## **WordPress Portfolio Student Task List**

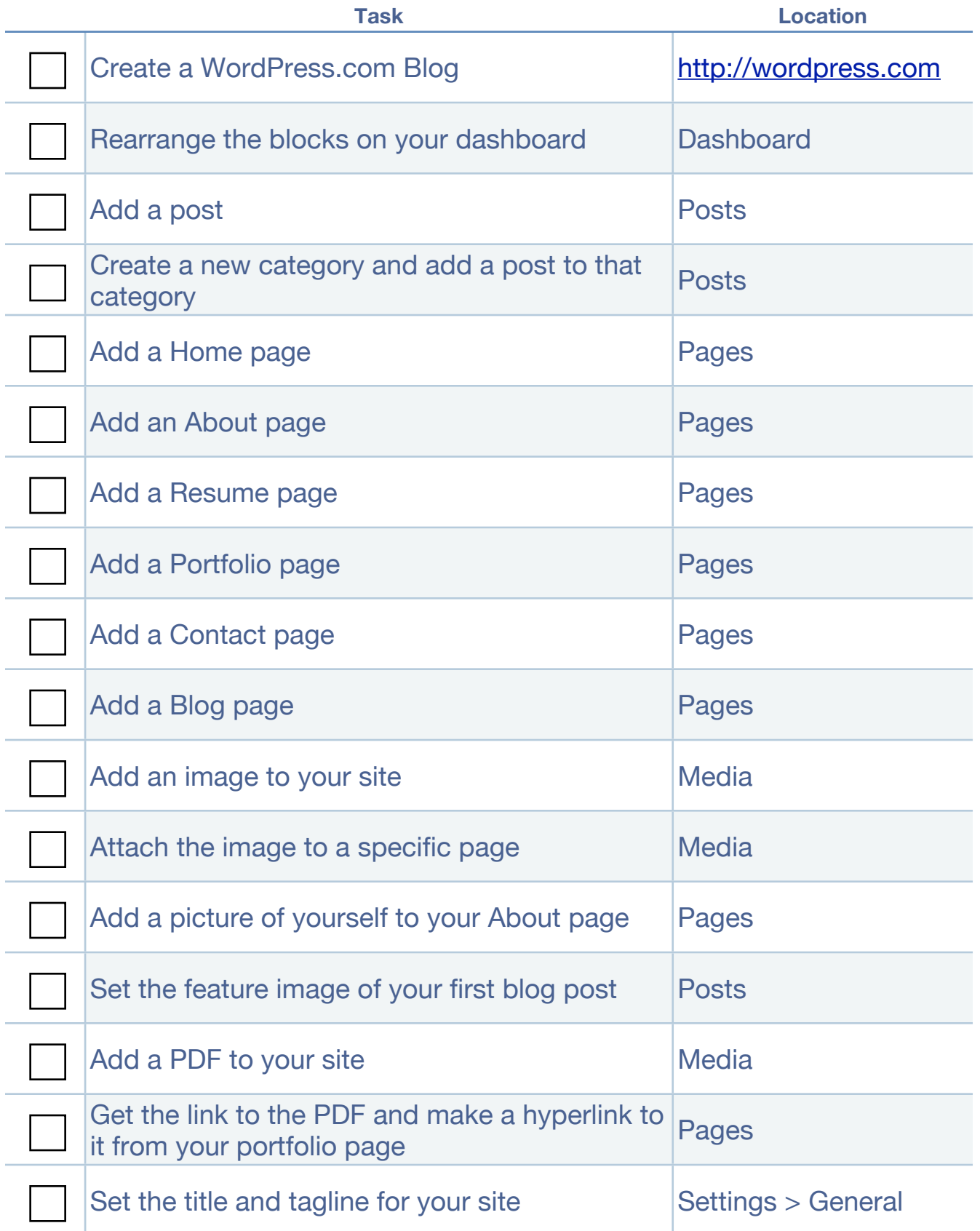

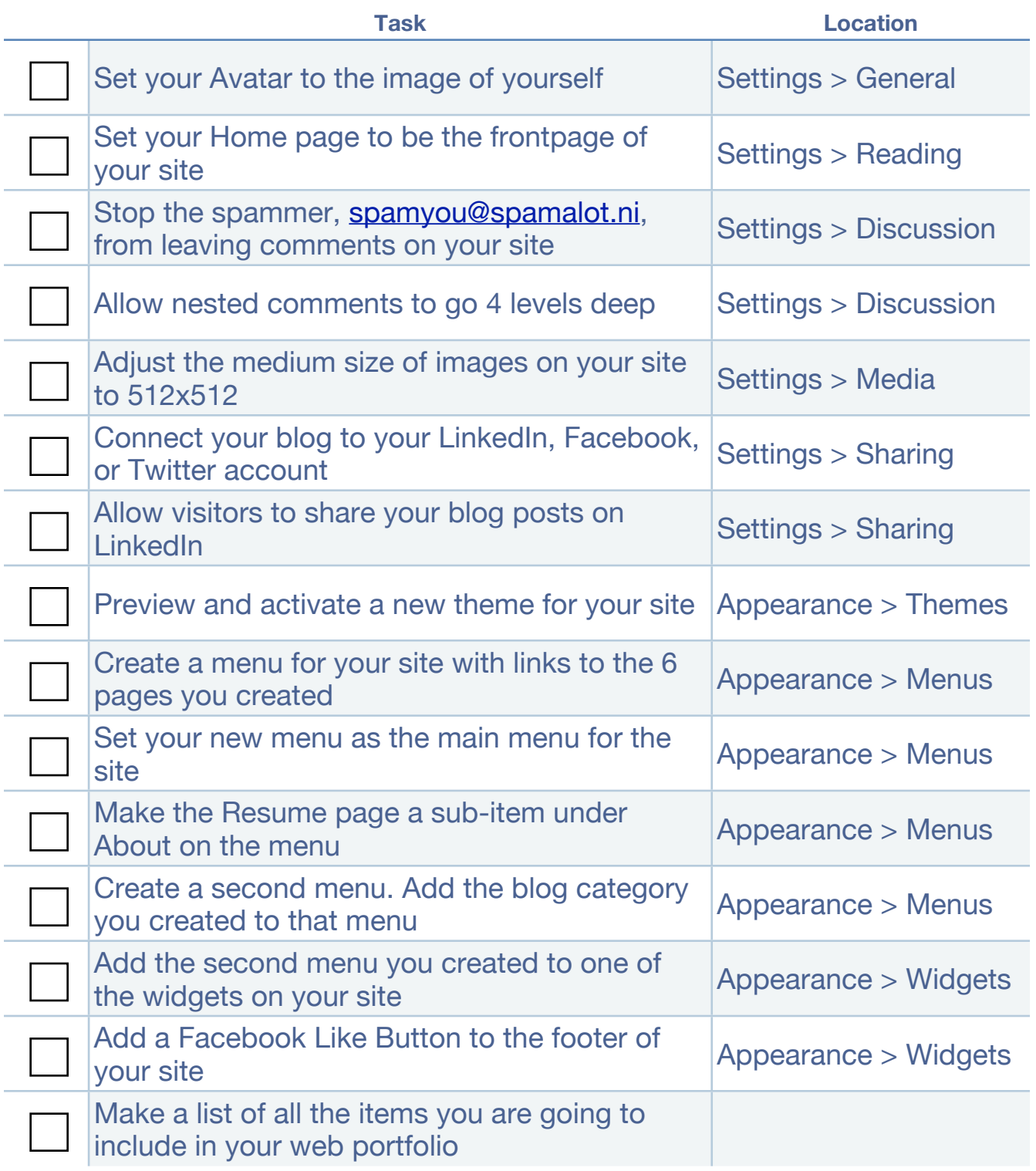